# **Notification templates**

[notification](https://wiki.czechidm.com/tag/notification?do=showtag&tag=notification), [template](https://wiki.czechidm.com/tag/template?do=showtag&tag=template), [configuration](https://wiki.czechidm.com/tag/configuration?do=showtag&tag=configuration)

### **System templates**

If you tick a template as a system one (either in the form of FE or in XML), for this template it will not be allowed to change the attributes of FE forms: system template indication, parameters, and code. System templates are closely tied with BE; currently it isn't allowed to change any of their attributes.

## **Templates and FE**

We can edit templates (html, text, subject) using a simple WYSIWYG editor.

#### Tělo zprávy (html)

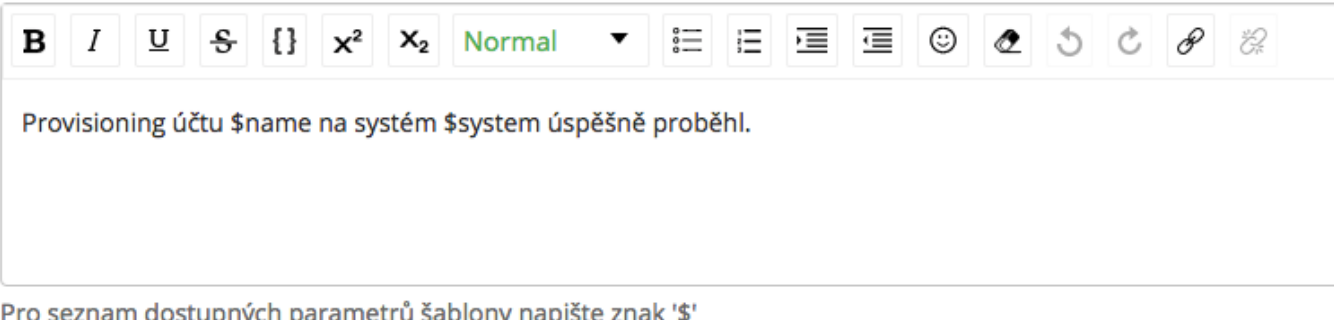

This WYSIWYG editor allows simplified filling template parameters with putting character **\$**. After we put this character into editor, we are offered a current list of parameters:

### Tělo zprávy (html)

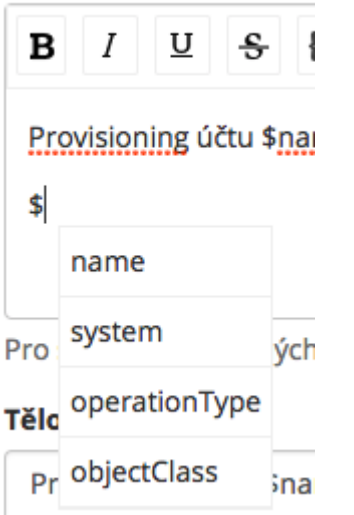

We can use any available style from WYSIWYG editor for parameters and their combinations.

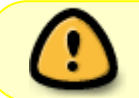

Style MUST be applied on all parameters including character **\$**. The style can't be applied for merely one part of parameters. See examples

Last update: 2019/03/01 devel:documentation:adm:notifications:templates https://wiki.czechidm.com/devel/documentation/adm/notifications/templates 07:56

#### **Well applied style to parameter:**

#### Tělo zprávy (html)

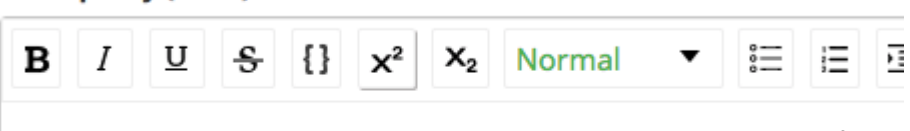

Provisioning účtu \$name na systém \$system úspěšně proběhl.

#### **Poorly applied style to parameter:**

#### Tělo zprávy (html)

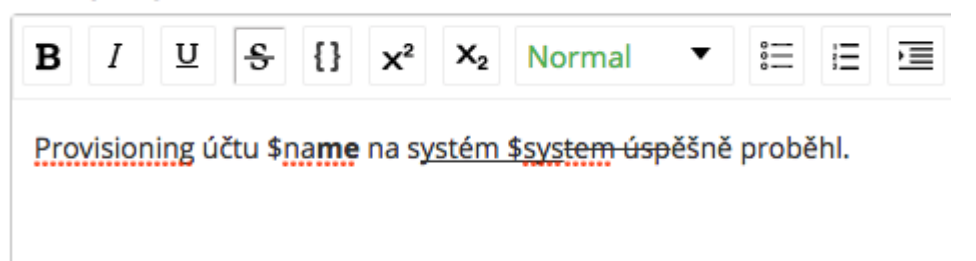

### **Deploy of templates from an external source**

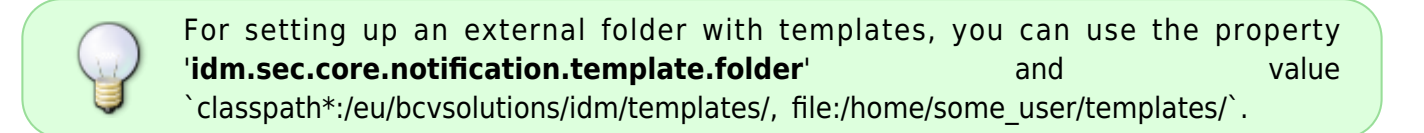

#### **XML template structure**

A template saved in resources as an XML file has the following structure:

```
\langle <?xml version = "1.0" encoding = "UTF-8" standalone = "yes"?>
<!--
Description of the template and its parameters
  -->
<template>
     <name>Template name</name>
     //code//Unique template code///code//
     <subject>Notification subject</subject>
     <bodyHtml>Notification body, html can be used (if using html, don't
forget the CDATA! block)</bodyHtml>
     <bodyText>Notification body without html.</bodyText>
     <parameter>Notification parameters, separated by a comma</parameter>
     <systemTemplate>Indication whether it is a system template, see system
templates for more</systemTemplate>
```

```
 <moduleId>Module identifier for which the template is created,
informative indication on the FE</moduleId>
</template>
```
Schema for an XML file can be found in the XSD file: [IdmNotificationTemplate.xsd](https://github.com/bcvsolutions/CzechIdMng/blob/develop/Realization/backend/core/core-impl/src/main/resources/eu/bcvsolutions/idm/templates/IdmNotificationTemplate.xsd)

All template elements are required. It is **desirable** to place only one template within one file, i.e. one root element template.

Loading of templates is currently done at the start of the application only if there isn't **any other** system template.

# **Redeploy and backup**

In the notification template agenda, it is possible to restore/redeploy/refresh templates that are in the resources. For templates that cannot be found there, it isn't possible to apply restore/reload/refresh process.

It is possible to back up all templates regardless of their origin.

For backup and redeploy, you must enable this configured property:

idm.sec.core.backups.default.folder.path=

If configuration property is set and no folder exists, the folder will be created.

From: <https://wiki.czechidm.com/>- **IdStory Identity Manager**

Permanent link: **<https://wiki.czechidm.com/devel/documentation/adm/notifications/templates>**

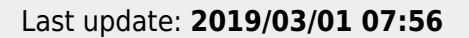

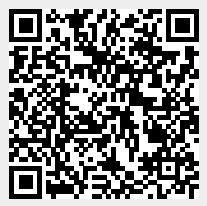